## Objektno programiranje (C++)

Druga domaća zadaća (ak. god. 2023./2024.)

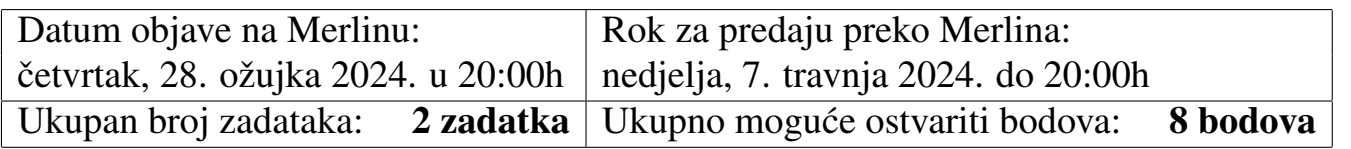

Napomena. Na Merlinu je uz svaki zadatak bilo potrebno priložiti jednu .cpp datoteku s rješenjem tog zadatka, te u polje za unos teksta uz taj zadatak kratko opisati na koji način je taj zadatak bio riješen.

**Zadatak 1.** *(4 boda)* Napišite program koji radi rangiranje filmova prema ocjenama publike. Naziv filma je ujedno i naziv .txt datoteke. Primjerice, za film s nazivom "Gospodar podataka - Povratak prioritetnog reda" imamo datoteku *Gospo*dar podataka - Povratak prioritetnog reda.txt. Svaka datoteka sadrži ocjene publike (barem jednu!) za film s tim nazivom, a svaka ocjena je prirodan broj manji ili jednak 5. Potrebno je napraviti strukturu film koja sadrži sve navedene podatke o pojedinom filmu (naziv filma i sve ocjene za taj film, uz ostale podatke za koje smatrate da ih treba pamtiti). Zatim treba korištenjem prikladnog spremnika (ili adaptera) spremiti podatke o svim filmovima čije nazive odgovarajućih datoteke (bez ekstenzije ".txt") program prima kao argumente komandne linije (ne treba provjeravati uspješnost otvaranja pojedine datoteke). Pritom mora vrijediti:

• Filmovi u tom spremniku (ili adapteru) sortirani su silazno prema prosječnoj ocjeni gledatelja, tako da korisnik može dobiti film s najvećom prosječnom ocjenom u vremenu O(1) te ubaciti podatke o novom filmu u vremenu O(log *n*). Takoder, nemojte da se pri ubacivanju filma mora puno puta računati prosječna ocjena gledatelja za filmove koji su već u spremniku.

Nakon učitavanja svih podataka, ispišite sve podatke o svim filmovima iz korištenog spremnika u silaznom poretku prema prosječnoj ocjeni filma (dakle tako da je film s najvećom prosječnom ocjenom ispisan prvi). U komentar u kodu obrazložite izbor spremnika (ili adaptera) koji ste koristili.

Napomena prije primjera: Naziv filma (pa onda i naziv datoteke) može sadržavati praznine. U slučaju da kao argument komandne linije navodimo string koji sadrži praznine, potrebno ga je navesti unutar dvostrukih navodnika (važno: to ne utječe na kod, primjerice, ako je u komandnoj liniji navedeno "Neki film" tada će kao argument komandne linije biti učitan string Neki film).

**Primjer**. Neka je sadržaj datoteke *Kung Fu Panda 4.txt* sljedeći:

4 1 5 2 4 3 5 1 3 2 4 3 4 2 3 4 2 2 2 1 5 5 3 2

Neka je sadržaj datoteke *Argylle.txt* sljedeći:

Neka je sadržaj datoteke *Godzilla x Kong - Novo carstvo.txt* sljedeći:

Pod pretpostavkom da smo kod rješenja spremili kao datoteku zad1.cpp i kompilirali ovako:

 $g++$  zad1.cpp  $-std=c++11$  -o prog

pokretanje pomoću:

./prog "Kung Fu Panda 4" "Argylle" "Godzilla x Kong - Novo carstvo" daje sljedeći ispis: Naziv filma: Argylle Ocjene: 4 1 5 2 4 5 1 3 2 4 4 2 3 4 2 2 1 5 5 3 Prosjek: 3.1 Naziv filma: Kung Fu Panda 4 Ocjene: 4 1 5 2 4 3 5 1 3 2 4 3 4 2 3 4 2 2 2 1 5 5 3 2 Prosjek: 3 Naziv filma: Godzilla x Kong - Novo carstvo Ocjene: 2 3 1 4 3 2 2 2 1 5 3 4 3 2 4 4 Prosjek: 2.8125 □ **Zadatak 2.** *(4 boda)* Datoteka *prodaja.txt* sadrži podatke o prodanim kartama jedne autobusne tvrtke. Za svaku kartu upisani su u tu datoteku sljedeci podaci (svaki u posebnom ´ retku!):

- naziv polazišta,
- naziv odredišta.
- cijena (broj koji predstavlja iznos u EUR),
- tip karte (jednosmjerna ili dvosmjerna),
- datum i vrijeme polaska (oblika mm:hh dd.MM.yyyy).

U datoteci nakon podataka za pojedinu kartu mogu postojati ,,prazni" retci, preciznije, retci koji sadrže samo bjeline (bjeline su '', '\f', '\n', '\r', '\t', '\v') - takve retke zanemarite.

Definirajte strukturu relacija koja pamti podatke o jednoj relaciji i to:

- naziv polazišta za tu relaciju,
- naziv odredišta za tu relaciju.

Korištenjem neuređenog višestrukog preslikavanja - preciznije, unordered multimap spremnika uz minimalno 10 pretinaca, učitajte podatke o kartama iz datoteke *prodaja.txt* tako da za svaku relaciju imamo spremljene podatke o kartama za tu relaciju. Naposlijetku, ispišite na ekran sve učitane podatke po pretincima, na način da se prvo ispiše broj pretinca te zatim svi podaci iz tog pretinca - svaki redak mora biti u formatu:

(polazište, odredište) -> x EUR, tip, datum i vrijeme

Nemojte ispisivati podatke o praznim pretincima. Pri definiranju vlastite *hash*-funkcije, kratko obrazložite u komentar u svom kodu odabir te *hash*-funkcije.

## Primjer.

Ako je sadržaj datoteke *prodaja.txt* sljedeći:

```
Varazdin
Zagreb
8.99
jednosmjerna
07:00 27.03.2024
```
Ladanje Gornje Varazdin 3.40 jednosmjerna

16:20 12.03.2024 Varazdin Dubrovnik 25.89 jednosmjerna 07:00 27.03.2024 Zagreb Varazdin 14.45 dvosmjerna 14:30 20.03.2024 Varazdin Zagreb 14.45 dvosmjerna 07:00 27.03.2024 Bednja Ivanecko Naselje 3.10 jednosmjerna 08:40 27.03.2024 tada bi ispis mogao biti (naravno ovisi o, primjerice, *hash*-funkciji koja se koristi): Elementi u pretincu 0: (Varazdin,Dubrovnik) -> 25.89 EUR, jednosmjerna, 07:00 27.03.2024 Elementi u pretincu 2: (Ladanje Gornje,Varazdin) -> 3.40 EUR, jednosmjerna, 16:20 12.03.2024 Elementi u pretincu 3: (Zagreb,Varazdin) -> 14.45 EUR, dvosmjerna, 14:30 20.03.2024 (Varazdin,Zagreb) -> 14.45 EUR, dvosmjerna, 07:00 27.03.2024 (Varazdin,Zagreb) -> 8.99 EUR, jednosmjerna, 07:00 27.03.2024 Elementi u pretincu 6: (Bednja,Ivanecko Naselje) -> 3.10 EUR, jednosmjerna, 08:40 27.03.2024

## VAŽNO:

Iako kod koji napišete kompiliramo na Linuxu, postoji mogućnost da je tekstualna datoteka napravljena na, primjerice, Windowsima (kao što je primjer datoteke *prodaja.txt* koja je objavljena uz ovu zadaću). Tada svaka linija u toj datoteci završava ne samo s  $\ln$ nego s kombinacijom znakova '\r' i '\n'. To znači da će, primjerice, getline učitati i taj znak '\r'. To pak znači da će se nakon ispisa stringa koji završava s '\r', pisač vratiti

na početak tog retka u kojem je taj string ispisan i sljedeći ispis ide preko već ispisanog stringa! Zbog toga je potrebno da, ako primijetite da Vam ispis izgleda čudno, iz učitanih stringova uklonite znak '\r' ako on postoji.